Installing Adobe Photoshop is relatively easy and can be done in a few simple steps. First, go to Adobe's website and select the version of Photoshop that you want to install. Once you have the download, open the file and follow the on-screen instructions. Once the installation is complete, you need to crack Adobe Photoshop. To do this, you need to download a crack for the version of Photoshop that you want to use. After you download the crack, you need to open the file and follow the instructions on how to patch the software. You should be able to use the software after this step. Once the patching process is complete, you can start using Adobe Photoshop. Be sure to back up your files since cracking software can be risky. With these simple steps, you can install and crack Adobe Photoshop.

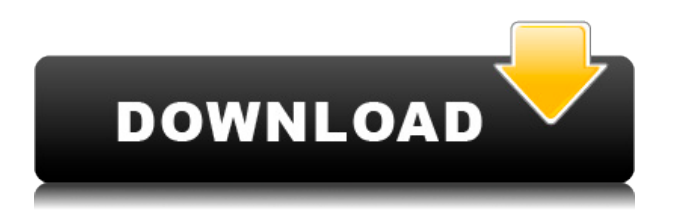

Let me know if you have any feedback. Please write back in the comments and tell me if you think I'm being to harsh, or maybe you like the photo. I've done my best at capturing the essence of the moment and the feeling I was supposed to bring you. This Photoshop Story Creator is aimed at creating a bird's-eye view of your photos. You can easily add the images you want to recognize with different styles and colors, arrange them into a beautiful collage, then finally turn it into a story. It's also fun to decorate your story with additional stickers and text. Text and images are key to any creative project. Photoshop includes many tools that perform manipulations in text and graphics, and all text operations can be performed in its layers, which means you can do layers-to-layers changes, apply filters, clone, create and move paths, and even add captions and borders. Photoshop has always been the best choice for digital retouching. But many people are now saying that Adobe Photoshop is better than Camera Raw. I tried both PixelcureFX and CSGofx , but usually I use Adobe Photoshop. I am sure you will like these two software. One of the biggest differences between Elements and Photoshop is the interface. Elements gradually simplifies the interface, but CS3 is much more like the big guns in the world of graphic design and fine arts. With the introduction of AI, the program is catching up on the desktop market as one of the best graphic design tools. The new tools and features can save you a lot of time. An example is the Picture-in-Picture which allows you to display a video by itself in the window of Photoshop while you are working on your design.

## **Adobe Photoshop 2022 (Version 23.1.1) Serial Number Full Torrent [32|64bit] {{ updAte }} 2022**

The concept of Design is to create a creative design that is well received by the viewer. Based on the response the design gets, it can be used for commercial purpose or can serve as a desktop, wedding, print or even a marketing campaign. It is a definite combination of creativity, meticulousness and experience backed by helpful information. **What is a graphic designer**

A graphic designer is the person who takes a customer's ideas, via a brief or strategy, and uses their talents, tools, and equipment to convey an idea or message accurately. **How do I get creative**

## **ideas for my graphic design?**

There are different methods to make your work exciting and interesting, but one of the most important is looking at other designs that have already been created for inspiration. **How to get ideas for graphic design?**

There are many ideas that you may or may not have ever thought of. You can use them when designing your own work to make the design stronger. Creativity is not limited to a type of media, and it can come from anything. **How to customize your own design**

Your design is meant to make the people who consume it feel and respond with the desired emotions. It is a combination of the images, fonts, layouts and colors that go together to create a great design. It's important to remember that Adobe Photoshop is an art editing tool and tool you need to understand how to use to do certain tasks. Basic knowledge of graphic design techniques is also required for some of Photoshop's tools. e3d0a04c9c

## **Download free Adobe Photoshop 2022 (Version 23.1.1)License Code & Keygen With Keygen PC/Windows 64 Bits {{ lAtest versIon }} 2023**

**Adobe Photoshop –** The world's most advanced design tool now provides the technology behind the landmark Adobe acquisition of Affinity Photo and software for creative professionals. In 2019: Adobe Photoshop CC, a 200-page book that walks you step by step through using every chapter of the software package's entire feature range. This is all supported by a full-featured online community that provides step-by-step tutorials and demonstrations. As powerful as Photoshop is, it's also indispensable. And its comprehensive workbook, Adobe Photoshop CC – A Complete Course and Compendium of Features, shows you how to use every tool available in the box using this software's standard workspace. Photoshop CC is a storyteller. It's the scripting software of choice. It's a workspace that thrives on the unique characteristics and nuances of the medium. And then, with the introduction of the Corel lens and stylistic guides, your works become more relevant—more authentic—as essential components of a design. **Adobe Photoshop –** The worlds of advertising, print, and the web have been transformed in the past few decades by an amazing amount of technology—from high-speed scanners and network file uploads to the web itself and social media. Users demand products that take these tools and technologies and work with them to create... Read More... Adobe Photoshop has introduced a major new feature that is transformative for both professionals and enterprises. Cloud-based Linked Services support for Adobe XD means that designers, researchers and authors can now use their Adobe XD workspace to link to a variety of services, including cloud-based assets, data, and services. This means increased access to data and services, content creation that is easier, faster and more collaborative. It also introduces a new multi-user Adobe XD workspace that's optimised for two to five users.

adobe photoshop 7.0 1 download for pc adobe photoshop 7.0 download for pc windows 10 64 bit free adobe photoshop 7.0 download for pc windows 10 64 bit adobe photoshop 7.0 download for pc windows 11 adobe photoshop 7.0 download for pc windows 11 setup oil paint filter photoshop cs4 download adobe photoshop 7.0 download for pc full version adobe photoshop 7.0 download for pc zip file free adobe photoshop 7.0 download for pc filehippo adobe photoshop cs latest version free download for windows 7

Are you wondering how to make your images look better? Whether you are a novice or an experienced photographer, this is the book to help you learn all about using Photoshop to create professional-quality images. The latest edition of the popular book covers many of the mostrequested features in the latest release of the popular program. In this book, you will learn how to use the powerful new selection tools to create better images by editing the most common subjects such as people, pets, landscapes, and food. With the help of expert author Heather Green, you will learn how to work with pixels and the new technology-enhanced features of Photoshop such as Smart Objects, multi-layered images, and layers. Learn the basics of Adobe Photoshop from its most popular title ever, the essential guide to using the program. This step-by-step tutorials teach you the features of Photoshop, including the drawing and painting tools. In this book, you learn the basics of Photoshop, including the operations palette, layers, transparency, masks, the selection tool, and color palettes. You will explore advanced Photoshop techniques, including exported sketches, the masking tool, photoshop's capabilities, and numerous other topics. This book will help you become a

Photoshop expert. Photoshop has always been the most important software used for the graphic design. With this update, Photoshop has a new version, Adobe Photoshop CS6®. Check out the new features of this Adobe software.

The addition of the process-aware canvas is a big thumbs up for Photoshop and it's one of the 'musthave' features. It's useful in making adjustments and tweaks to your image without having to leave work, it's just like using a video editor. In fact, the released a tutorial on how to utilise the technology in Adobe Stock. Speaking of Adobe Stock, the new collection could be a good one for photographers. Just like Lightroom, here it's possible to search for images online, then a 'buy' option show up when the search results. The best part is that you can preview the images before opting to buy. When buying, you are redirected to the Adobe Stock website, where you can buy several attribution rights. An introductory package from Adobe Stock costs US\$1 per month, with a monthly subscription lasting for a full year. Photoshop CC still feels like a powerhouse of a tool. Most of the end users, however, still don't know what photoshop is, and they don't need to know. Adobe Photoshop CC updates the interface, provides new features and has a streamlined way of getting even more power out of the program. Everything you need to design, crop, retouch, retouch or do any other fine art type of tinkering, Photoshop CC is here to help out in the best way possible. The newest edition of Photoshop updated copy-paste support from Illustrator to Photoshop, making it easier to move text layers and other typographic properties. Adobe has also improved the quality along edges in objects in its Sky Replacement feature. More enhancements include the addition of multithreaded and GPU compositing options for faster performance, the ability to search cloud documents in recents and improvements in Photoshop's saving preferences.

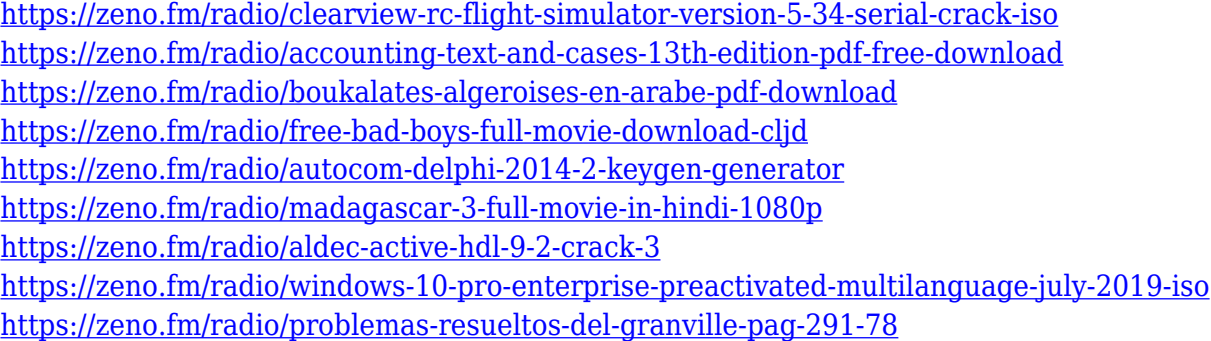

No matter your skill level, Adobe Photoshop Elements is a robust and feature-packed app with the power to ease your photo-editing and graphics projects., or text are available for download at Envato Tuts+. Users will find many new features and tools to enhance their creativity and keep their work going strong. Photoshop is available on Microsoft Windows, Macintosh OS X, and most recently, iOS and Android. The software offers a fast and fluid editing experience while it's bundled with powerful features and smart workflows to fit your creative needs. Pixton Engine is a free and open graphic tool that replicates the design experience made possible with Photoshop. This tool is available for all devices and runs on your browser, making it super easy to use. You can use pixton in your projects with only one tool. With over 250 million user downloads, pixton is one of the top downloaded apps in the market right now, and in less than a year it became one of the most successful startups ever on our portal. Pixton offers a canvas where users can generate ready-to-use icons of various sizes in pseudo-realistic materials, gradient fills and round and squared borders in all kinds of colors and colorspaces. Users can modify shapes, and even the basic colors. Features like undo/redo, undo to layer panel, the ability to select a specific layer and so on, are key for designers who use tools like

Photoshop often. With pixton you can quickly copy designs created by other designers to your project, and create amazing shapes and designs without copying layers and blending modes. **Create attention-grabbing icons with pixton right away.**

The Paint and Edit (Layer) tools also provide great editing controls. So if you need a general-purpose editor for your photo, work on your painted canvas, or draw on top of an image, the Paint and Edit tools are one of the most versatile in the program. With a few of the features we already mentioned above, you can edit your images more efficiently. If you're a newbie to the world of Photoshop and you're looking for a starting point, download and install Adobe Photoshop, then start from there. You'll be surprised by how much you can do after just a few hours. If you're looking for the best ways to edit your photos, these tips can be very helpful, as we've noted before. Regardless of the features you ultimately use, it's important to remember that you need to understand the basics: prepare the photo correctly, shoot it well, edit it well, and save it with the correct settings. When you add a new layer in Photoshop, you're given an options bar at the bottom. If you're unsure what to do, simply click on the first icon and a pop-up box will appear with options to choose between. To make a border effect a floating border, choose Format > Borders > Adjust Properties > Width. You can enter the width in pixels, per cent or points. You can enter the border on all four sides, or you can apply one-sided borders on the top, bottom, left or right. The following tools are the most important features that have changed the standard of Photoshop, from simple photo editing tools to the industry-leading design tools that changed the standard of graphic designing and multimedia. These are some of the most inspiring tools that are approved as the best of Adobe Photoshop:

Adobe Camera RAW

Adobe Camera RAW (Image RAW) supports most of the popular image raw formats, including ARW, DNG, TIFF, JPEG, PDF, PSD, IPTC, and Exif.

Adobe Flash

Photoshop Flash makes Mac editing easy with powerful editing features that work everywhere. You can easily remove duplicate layers, adjust their opacity and size, apply graphics, crop, resize, flip, rotate, heal, and save.

Adobe Photoshop Fixes

Prorated, based on number of images, this selection and damage repair tool makes it fast and easy to correct common problems, from minor blemishes in color to severe image degradation, as well as for repairs involving selections. The selection handles display always show the magnification required, and they are consistent across many lines of text.

Adobe Photoshop *Liquify* Liquify allows you to create "frosting" effects in layers by using selective blurring on specific areas of an image. Liquify can preserve your image's layer structure for editing at any time, so you can edit it like a traditional image.

- Adobe Photoshop brush presets Explore a massive collection of Photoshop brush presets, both free and pre-installed, at high quality to help speed up your workflow. With just a click of your mouse, blend the presets together to make your own custom brushes.
- Adobe Photoshop extensions

These extensions are designed using the macOS extension system. They provide fundamental functions, so you don't have to install additional applications. Using graphically built-in extensions, you can create custom panels for the info window (the small window that pops up when you hover over a layer or image), or create file panels that automatically appear when you choose File > Save As.